# <span id="page-0-0"></span>frmaTools

October 25, 2011

convertPlatform *convertPlatform*

#### Description

Convert an AffyBatch object from one platform to another where the new platform is a subset of the original (i.e. hgu133atag to hgu133a).

#### Usage

convertPlatform(object, new.platform)

## Arguments

object an AffyBatch object to be converted

new.platform the name of the platform to be converted to

#### Value

An AffyBatch object containing the data from the original object that could be mapped to the new platform.

#### Author(s)

Matthew N. McCall

#### Examples

```
library(frmaExampleData)
data(AffyBatch133atag)
object <- convertPlatform(AffyBatch133atag, "hgu133a")
```
<span id="page-1-0"></span>makeVectorPackage *makeVectorPackage*

#### Description

Make a package containing the vectors used by the frma package. If you don't plan to distribute and maintain this set of vectors, consider using either makeVectorsAffyBatch or makeVectorsExonFeatureSet instead.

#### Usage

```
makeVectorPackage(files, batch.id, version, maintainer, species,
annotation, packageName, background="rma", normalize="quantile", normVec=NULL,
type="AffyBatch", target=NULL, file.dir=".", output.dir=".", unlink=TRUE, verbos
 makeVectorsAffyBatch(files, batch.id, background="rma",
normalize="quantile", normVec=NULL, cdfname=NULL, file.dir=".", verbose=TRUE)
  makeVectorsExonFeatureSet(files, batch.id, target, pkgname,
background="rma", normalize="quantile", normVec=NULL, file.dir=".", verbose=TRUE)
```
#### Arguments

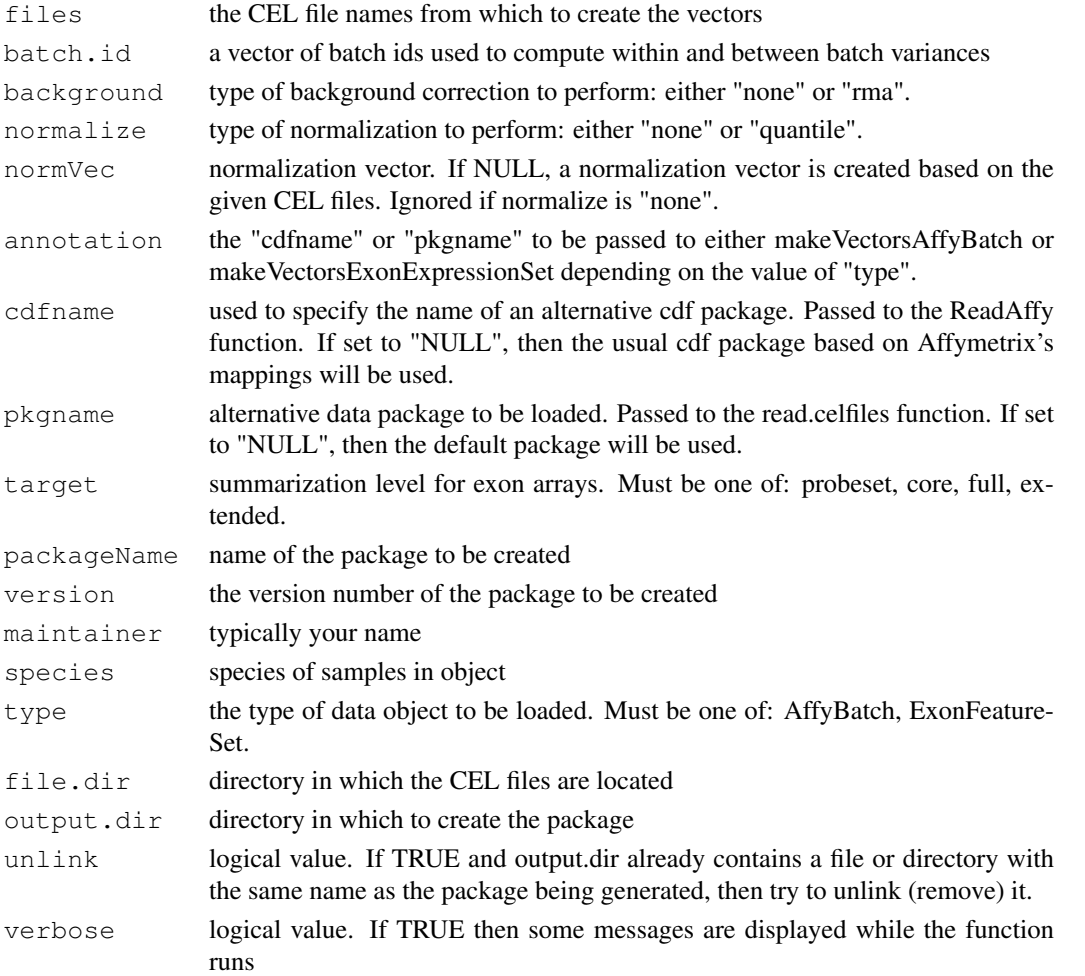

#### make VectorPackage 3

#### Value

The makeVectorPackage function creates a package with the name <array platform>frmavecs. For example if the files are HGU133a arrays, the package would be called hgu133afrmavecs.

The makeVectors functions create a list with 6 elements:

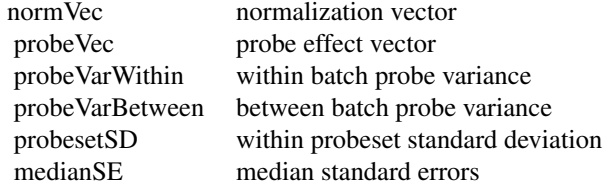

#### Author(s)

Matthew N. McCall

#### Examples

```
## assuming the celfiledir points to a directory with 9 CEL files
## this takes a long time
## Not run:
 vecs <- makeVectorsAffyBatch(celfiledir, batch.id=rep(1:3, each=3))
```
## End(Not run)

# Index

## ∗Topic manip

convertPlatform, [1](#page-0-0) makeVectorPackage, [2](#page-1-0)

convertPlatform, [1](#page-0-0)

makeVectorPackage, [2](#page-1-0) makeVectorsAffyBatch *(*makeVectorPackage*)*, [2](#page-1-0) makeVectorsExonFeatureSet *(*makeVectorPackage*)*, [2](#page-1-0)